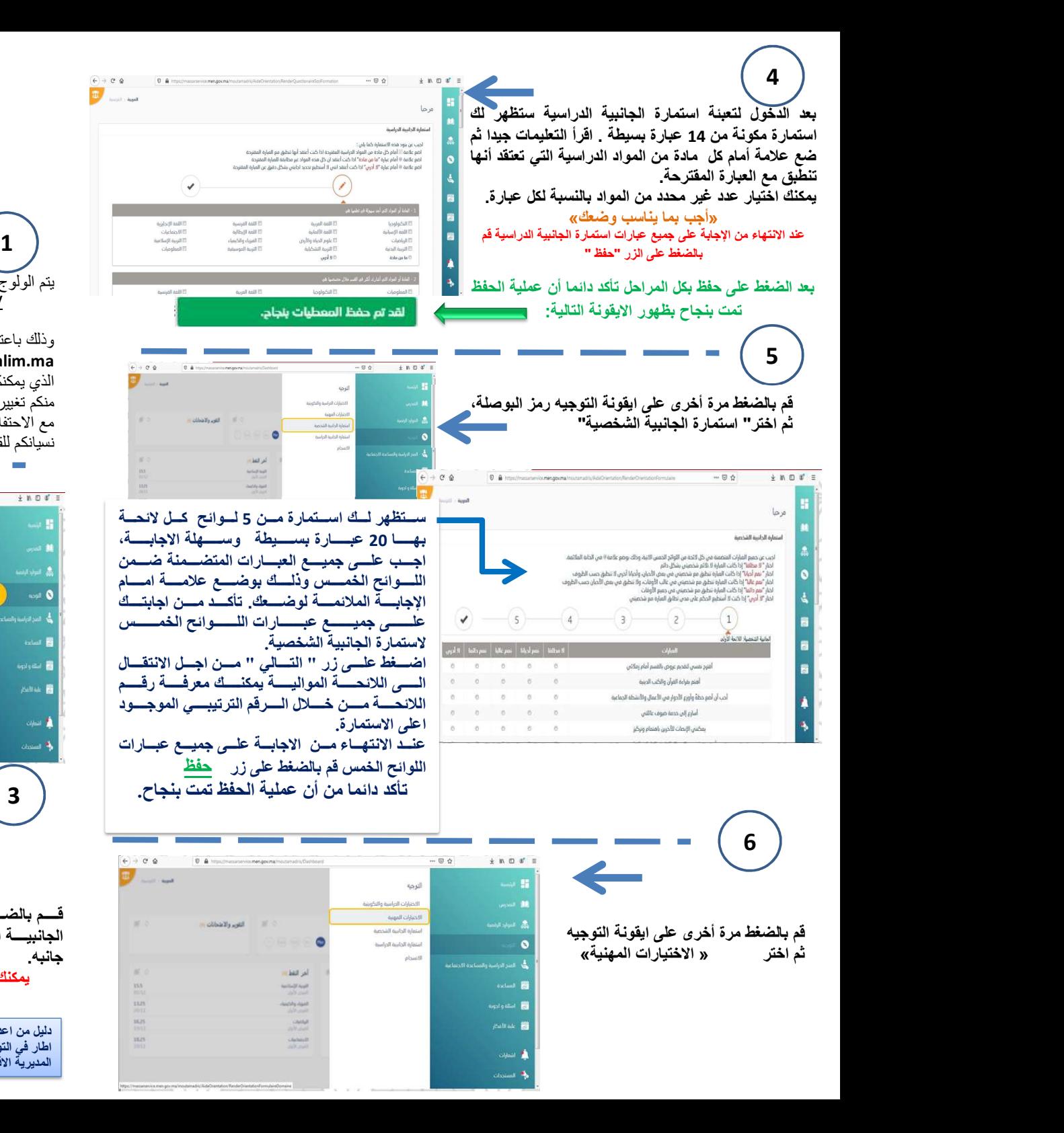

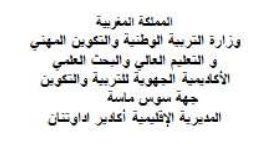

**XILAEL LIFUORE** t.E.U.OH:OXE&I.E:OA:OE:HX.XXXII. ACOEAS ... HILLACOEXXX. E.OO.I t.K.AEEEH.IEI.EHIOXEEAIOEIHX t.Cl.EtiO:OE.OOf t. COll. t. OX. U.It. X. AEOEA. St.l.l

## دليل خطوات التعبير عن الاختيارات الأولية للمستوى الثالثة اعدادي

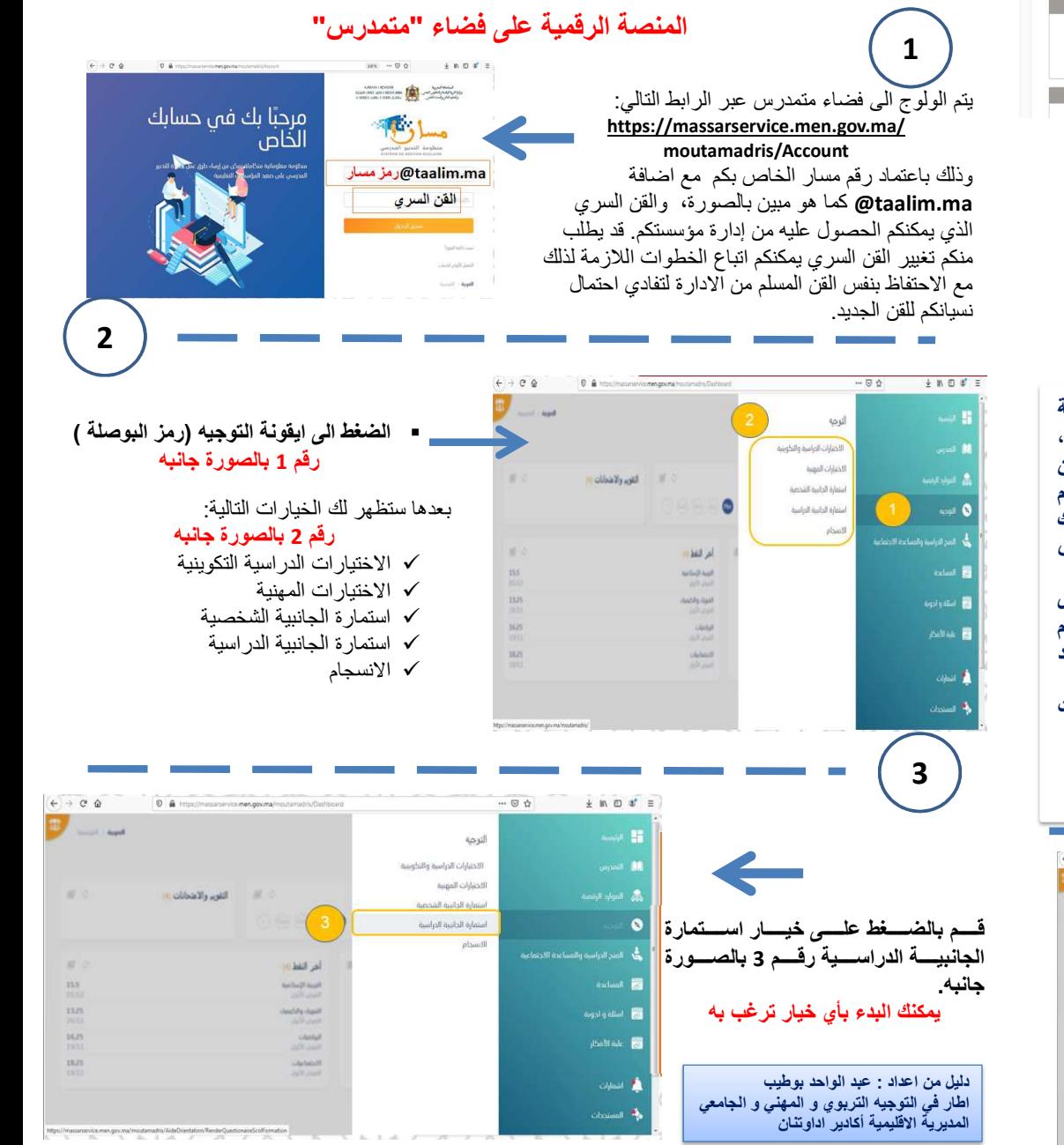

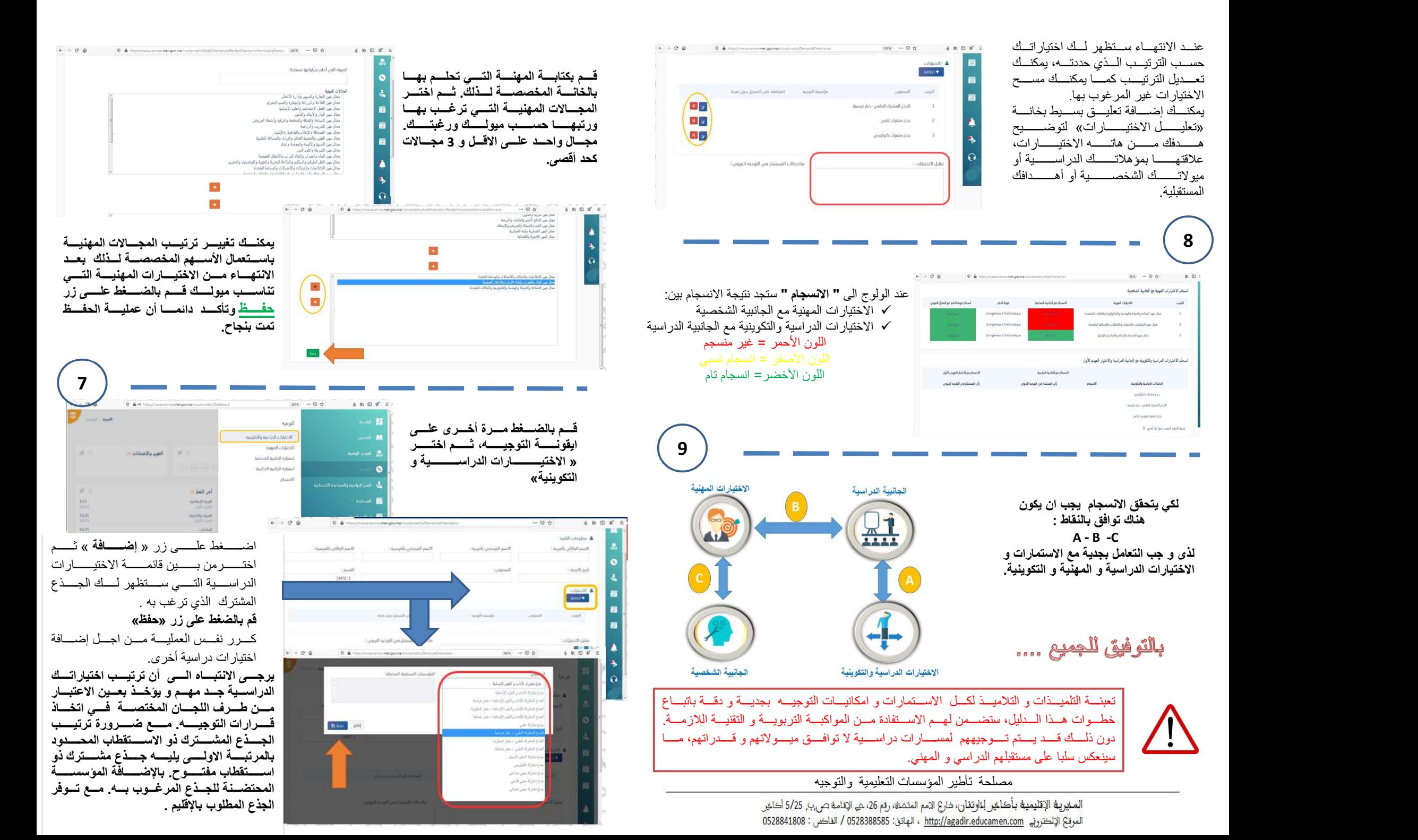